令和2年度 東北地区国立大学法人等技術職員研修 Google meet の接続の手引き(学外)

研修参加者(全日程参加)の方は、以下の日程は Web 会議システムの Goole Meet により 参加をお願いします。

開講式 : 8月 25日 (火) 技術研修: 8月 27日 (木) ※一部コースは Zoom を使用 閉講式 : 〃

1.プログラム(リンク付)の該当箇所をクリックすると、以下のウィンドウが開きます。 「許可」をクリックしてください。

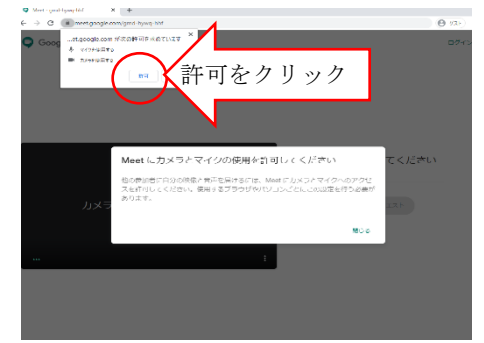

2. 氏名(機関名)を入力し、「参加をリクエスト」をクリックしてください。 東北大学 ID 以外の方は、「参加リクエストしています」と表示されますので、承認さ

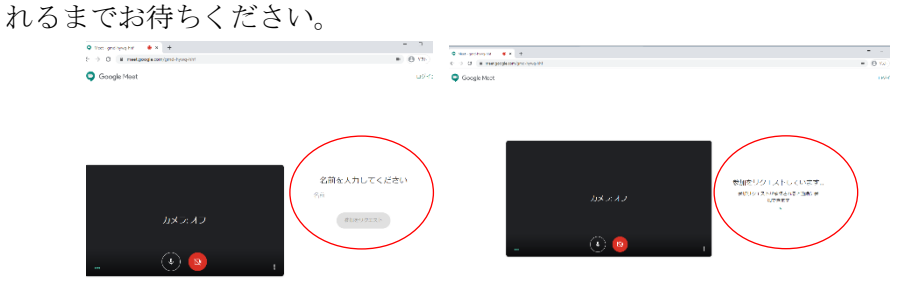

3. 承認されると入室が完了します。 発言時以外は、マイクをミュート、カメラをオフにしてください。

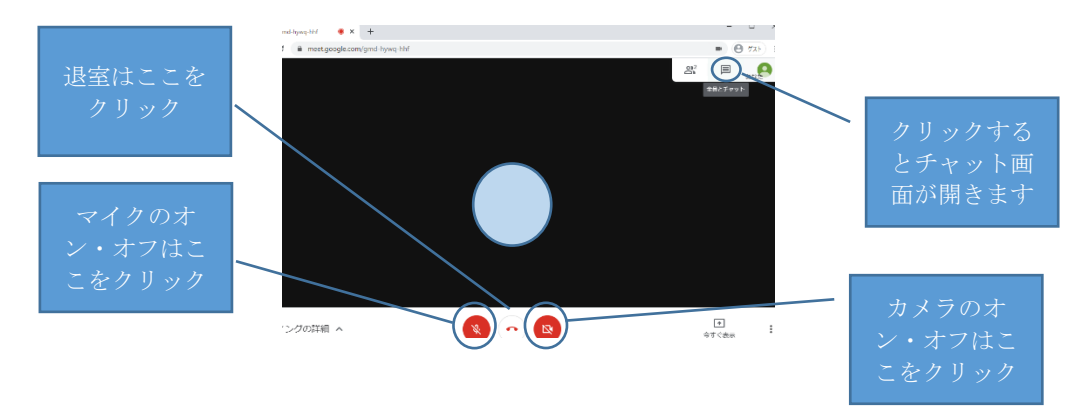